# **finvizfinance**

*Release 0.14.0*

**Mar 29, 2022**

# **Contents**

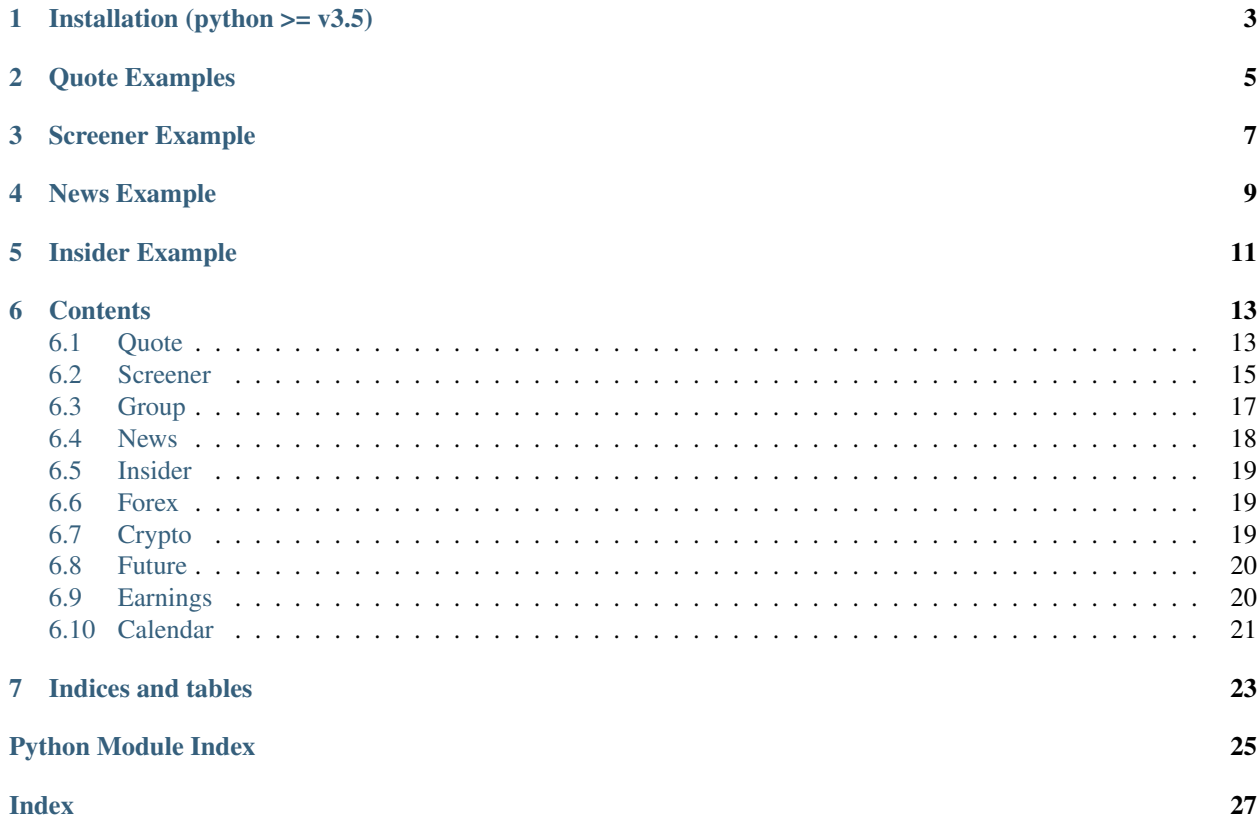

It is a Finviz Finance information downloader.

Installation (python  $>= v3.5$ )

<span id="page-6-0"></span>> virtualenv -p python3 virtualenvironment

- > source virtualenvironment/bin/activate
- > pip install finvizfinance

# Quote Examples

```
import pandas as pd
from finvizfinance.quote import finvizfinance
```

```
stock = finvizfinance('tsla')
```
Example downloading chart:

stock.TickerCharts(out\_dir='asset')

Example getting individual ticker information

```
stock_fundament = stock.ticker_fundament()
stock_description = stock.ticker_description()
outer_ratings_df = stock.ticker_outer_ratings()
news_df = stock.ticker_news()
inside_trader_df = stock.ticker_inside_trader()
```
Screener Example

<span id="page-10-0"></span>**from finvizfinance.screener.overview import** Overview foverview = Overview() filters\_dict = {'Exchange':'AMEX','Sector':'Basic Materials'} foverview.set\_filter(filters\_dict=filters\_dict) df = foverview.screener\_view() df.head()

News Example

<span id="page-12-0"></span>**from finvizfinance.news import** News fnews = News() all\_news = fnews.get\_news() # all\_news['news'].head() # all\_news['blogs'].head()

Insider Example

<span id="page-14-0"></span>**from finvizfinance.insider import** Insider finsider = Insider(option='top owner trade') finsider.get\_insider().head()

### **Contents**

## <span id="page-16-3"></span><span id="page-16-1"></span><span id="page-16-0"></span>**6.1 Quote**

Getting individual ticker information.

<span id="page-16-2"></span>**class** finvizfinance.quote.**Quote** quote Getting current price of the ticker

> **get\_current**(*ticker*) Getting current price of the ticker.

> > Returns price of the ticker

Return type price(float)

**class** finvizfinance.quote.**Statements** Getting statements of ticker

> **get\_statements**(*ticker*, *statement='I'*, *timeframe='A'*) Getting statements of ticker.

> > Parameters

- ticker (*str*) ticker string
- statement (*str*) I(Income Statement), B(Balace Sheet), C(Cash Flow)
- timeframe (*str*) A(Annual), Q(Quarter)

Returns statements table

Return type df(pandas.DataFrame)

**class** finvizfinance.quote.**finvizfinance**(*ticker*, *verbose=0*) Getting information from the individual ticker.

#### **Parameters**

• **ticker** (*str*) – ticker string

- **verbose** (*int*) choice of visual the progress. 1 for visualize progress.
- <span id="page-17-0"></span>**ticker\_charts**(*timeframe='daily'*, *charttype='advanced'*, *out\_dir="*, *urlonly=False*) Download ticker charts.

#### Parameters

- timeframe (*str*) choice of timeframe (daily, weekly, monthly).
- charttype (*str*) choice of type of chart (candle, line, advanced).
- out\_dir (*str*) output image directory. default none.
- urlonly (*bool*) choice of downloading charts, default: downloading chart

#### Returns url for the chart

Return type charturl(str)

#### **ticker\_description**()

Get ticker description.

Returns ticker description.

Return type description(str)

#### **ticker\_full\_info**()

Get all the ticker information.

Returns insider information table

Return type df(pandas.DataFrame)

#### **ticker\_fundament**(*raw=True*)

Get ticker fundament.

Parameters raw (*boolean*) – if True, the data is raw.

Returns ticker fundament.

Return type fundament(dict)

#### **ticker\_inside\_trader**()

Get insider information table.

Returns insider information table

Return type df(pandas.DataFrame)

#### **ticker\_news**()

Get news information table.

Returns news information table

#### Return type df(pandas.DataFrame)

#### **ticker\_outer\_ratings**()

Get outer ratings table.

Returns outer ratings table

Return type df(pandas.DataFrame)

#### **ticker\_signal**()

Get all the trading signals from finviz.

Returns get all the ticker signals as list.

Return type ticker\_signals(list)

### <span id="page-18-3"></span><span id="page-18-0"></span>**6.2 Screener**

Getting screener information.

### <span id="page-18-1"></span>**6.2.1 Overview**

```
class finvizfinance.screener.overview.Overview
     Getting information from the finviz screener overview page.
```
**compare**(*ticker*, *compare\_list*, *order='ticker'*, *verbose=1*) Get screener table of similar property (Sector, Industry, Country)

#### Parameters

- **ticker** (*str*) the ticker to compare
- compare\_list (*list*) choice of compare property (Sector, Industry, Country) or combination.
- order (*str*) sort the table by the choice of order
- verbose (*int*) choice of visual the progress. 1 for visualize progress

Returns screener information table

Return type df(pandas.DataFrame)

#### **get\_filter\_options**(*screen\_filter*)

Get filters options.

**Parameters screen\_filter** (*str*) – screen filter for checking options

Returns all the available filters

Return type filter\_options(list)

#### **get\_filters**()

Get filters.

Returns all the available filters

Return type filters(list)

#### **get\_orders**()

Get orders.

Returns all the available orders

Return type orders(list)

#### **get\_signal**()

Get signals.

Returns all the available trading signals

#### Return type signals(list)

**screener\_view**(*order='ticker'*, *limit=-1*, *select\_page=None*, *verbose=1*, *ascend=True*) Get screener table.

#### Parameters

- **order**  $(str)$  sort the table by the choice of order.
- **limit** (*int*) set the top k rows of the screener.
- <span id="page-19-8"></span>• select  $page (int) - set$  the page of the screener.
- verbose (*int*) choice of visual the progress. 1 for visualize progress.
- ascend (*bool*) if True, the order is ascending.

Returns screener information table

Return type df(pandas.DataFrame)

**set\_filter**(*signal="*, *filters\_dict={}*, *ticker="*)

Update the settings.

#### Parameters

- signal (*str*) ticker signal
- **filters\_dict** (*dict*) dictionary of filters
- ticker (*str*) ticker string

### <span id="page-19-4"></span>**6.2.2 Valuation**

<span id="page-19-7"></span>**class** finvizfinance.screener.valuation.**Valuation** Valuation inherit from overview module. Getting information from the finviz screener valuation page.

### <span id="page-19-1"></span>**6.2.3 Financial**

<span id="page-19-6"></span>**class** finvizfinance.screener.financial.**Financial** Financial inherit from overview module. Getting information from the finviz screener financial page.

#### <span id="page-19-2"></span>**6.2.4 Ownership**

**class** finvizfinance.screener.ownership.**Ownership** Ownership inherit from overview module. Getting information from the finviz screener ownership page.

### <span id="page-19-3"></span>**6.2.5 Technical**

**class** finvizfinance.screener.technical.**Technical** Technical inherit from overview module. Getting information from the finviz screener technical page.

### <span id="page-19-0"></span>**6.2.6 Custom**

<span id="page-19-5"></span>**class** finvizfinance.screener.custom.**Custom** Custom inherit from overview module. Getting information from the finviz screener custom page.

#### **get\_columns**()

Get information about the columns

Returns return the index and column name.

Return type columns(dict)

**screener\_view**(*order='ticker', limit=-1, select\_page=None, verbose=1, ascend=True, columns=[0, 1, 2, 3, 4, 5, 6, 7, 65, 66, 67]*)

Get screener table.

#### <span id="page-20-5"></span>**Parameters**

- order (*str*) sort the table by the choice of order.
- **limit** (*int*) set the top k rows of the screener.
- **select\_page** (*int*) set the page of the screener.
- verbose (*int*) choice of visual the progress. 1 for visualize progress.
- ascend (*bool*) if True, the order is ascending.
- columns (*list*) columns of your choice. Default index: 0,1,2,3,4,5,6,7,65,66,67.

Returns screener information table

Return type df(pandas.DataFrame)

### <span id="page-20-2"></span>**6.2.7 Tickers**

<span id="page-20-4"></span>**class** finvizfinance.screener.ticker.**Ticker**

Financial inherit from overview module. Getting information from the finviz screener ticker page.

**screener\_view**(*order='ticker'*, *limit=-1*, *verbose=1*, *ascend=True*) Get screener stocks.

#### Parameters

- **order**  $(str)$  sort the list by the choice of order.
- **limit** (*int*) set the top k stocks of the screener.
- verbose (*int*) choice of visual the progress. 1 for visualize progress.
- ascend (*bool*) if True, the order is ascending.

Returns get all the tickers as list.

Return type tickers(list)

### <span id="page-20-0"></span>**6.3 Group**

Getting group information.

### <span id="page-20-1"></span>**6.3.1 Overview**

<span id="page-20-3"></span>**class** finvizfinance.group.overview.**Overview** Getting information from the finviz group overview page.

**get\_group**() Get groups.

Returns all the available groups.

Return type groups(list)

```
get_orders()
```
Get orders.

Returns all the available orders.

Return type orders(list)

```
screener_view(group='Sector', order='Name')
    Get screener table.
```
Parameters

- group (*str*) choice of group option.
- order (*str*) sort the table by the choice of order.

Returns group information table.

Return type df(pandas.DataFrame)

### <span id="page-21-3"></span>**6.3.2 Valuation**

```
class finvizfinance.group.valuation.Valuation
     Valuation inherit from overview module. Getting information from the finviz group valuation page.
```
### <span id="page-21-1"></span>**6.3.3 Performance**

```
class finvizfinance.group.performance.Performance
     Performance inherit from overview module. Getting information from the finviz group performance page.
```
### <span id="page-21-2"></span>**6.3.4 Spectrum**

```
class finvizfinance.group.spectrum.Spectrum
     Spectrum inherit from overview module. Getting information from the finviz group spectrum page.
```
**screener\_view**(*group='Sector'*, *order='Name'*, *out\_dir="*) Get screener table.

Parameters

- group (*str*) choice of group option.
- **order**  $(str)$  sort the table by the choice of order.

## <span id="page-21-0"></span>**6.4 News**

Getting trading news.

<span id="page-21-4"></span>**class** finvizfinance.news.**News** Getting information from the finviz news page.

**get\_news**()

Get insider information table.

Retrieves table information from finviz finance news.

Returns news table

Return type news(dict)

### <span id="page-22-6"></span><span id="page-22-0"></span>**6.5 Insider**

Getting trading insider.

```
class finvizfinance.insider.Insider(option='latest')
     Getting information from the finviz insider page.
```
**Parameters option** (*str*) – choose a option (latest, latest buys, latest sales, top week, top week buys, top week sales, top owner trade, top owner buys, top owner sales, insider\_id)

**get\_insider**()

Get insider information table.

Returns insider information table

Return type df(pandas.DataFrame)

## <span id="page-22-1"></span>**6.6 Forex**

Getting foreign exchange information.

```
class finvizfinance.forex.Forex
     Getting information from the finviz forex page.
```

```
chart(forex, timeframe='D', urlonly=False)
     Get forex chart.
```
Parameters

- forex (*str*) foreign exchange name
- timeframe (*str*) choice of timeframe(5M, H, D, W, M)
- urlonly (*bool*) choice of downloading charts, default: downloading chart

Returns url for the chart

Return type charturl(str)

```
performance(change='percent')
    Get forex performance table.
```
Parameters change (*str*) – choose an option of change(percent, PIPS)

Returns forex performance table

Return type df(pandas.DataFrame)

# <span id="page-22-2"></span>**6.7 Crypto**

Getting crypto currency information.

```
class finvizfinance.crypto.Crypto
     Getting information from the finviz crypto page.
```
**chart**(*crypto*, *timeframe='D'*, *urlonly=False*) Get crypto chart.

Parameters

- <span id="page-23-4"></span>• crypto (*str*) – crypto currency
- timeframe (*str*) choice of timeframe(5M, H, D, W, M)
- urlonly (*bool*) choice of downloading charts, default: downloading chart

Returns url for the chart

Return type charturl(str)

#### **performance**()

Get crypto performance table.

Returns crypto performance table

Return type df(pandas.DataFrame)

### <span id="page-23-0"></span>**6.8 Future**

<span id="page-23-3"></span>Getting future information.

```
class finvizfinance.future.Future
     Getting information from the finviz future page.
```

```
performance(timeframe='D')
    Get forex performance table.
```
Parameters timeframe (str) – choice of timeframe(D, W, M, Q, HY, Y)

Returns forex performance table

Return type df(pandas.DataFrame)

### <span id="page-23-1"></span>**6.9 Earnings**

Getting earning dates information.

```
class finvizfinance.earnings.Earnings(period='This Week')
```
Partition dataframe of ticker information of period of earning dates(This Week, Next Week, Previous Week, This Month) into dates

Parameters period (str) – choose an option of period(This Week, Next Week, Previous Week, This Month).

**output\_csv**(*output\_dir='earning\_days'*) Output dataframes to csv files.

Parameters output\_dir (*str*) – name of the output directory.

**output\_excel**(*output\_file='earning\_days.xlsx'*) Output dataframes to single Excel file.

Parameters output\_file (*str*) – name of the output excel file.

```
partition_days(mode='financial')
```
Partition dataframe to separate dataframes according to the dates.

Parameters mode (*str*) – choose an option of period(financial, overview, valuation, ownership, performance, technical).

# <span id="page-24-2"></span><span id="page-24-0"></span>**6.10 Calendar**

Getting economic calendar information.

<span id="page-24-1"></span>**class** finvizfinance.calendar.**Calendar** Getting information from the finviz calendar page.

**calendar**()

Get economic calendar table.

Returns economic calendar table

Return type df(pandas.DataFrame)

Indices and tables

- <span id="page-26-0"></span>• genindex
- modindex
- search

# Python Module Index

### <span id="page-28-0"></span>c

calendar, [21](#page-24-1) crypto, [19](#page-22-3)

### e

earnings, [20](#page-23-2)

### f

```
finvizfinance, 13
finvizfinance.calendar, 21
finvizfinance.crypto, 19
finvizfinance.earnings, 20
finvizfinance.forex, 19
finvizfinance.future, 20
finvizfinance.group.overview, 17
finvizfinance.group.performance, 18
finvizfinance.group.spectrum, 18
finvizfinance.group.valuation, 18
finvizfinance.insider, 19
finvizfinance.news, 18
finvizfinance.quote, 13
finvizfinance.screener.custom, 16
finvizfinance.screener.financial, 16
finvizfinance.screener.overview, 15
finvizfinance.screener.ownership, 16
finvizfinance.screener.technical, 16
finvizfinance.screener.ticker, 17
finvizfinance.screener.valuation, 16
forex, 19
future, 20
```
### g

```
group.overview, 17
group.performance, 18
group.spectrum, 18
group.valuation, 18
```
### i

insider, [19](#page-22-5)

### n

news, [18](#page-21-4)

### s

screen.custom, [16](#page-19-5) screen.financial, [16](#page-19-6) screen.overview, [15](#page-18-2) screen.ticker, [17](#page-20-4) screen.valuation, [16](#page-19-7)

## Index

# <span id="page-30-0"></span> $\mathcal{C}$

Calendar (*class in finvizfinance.calendar*), [21](#page-24-2) calendar (*module*), [21](#page-24-2) calendar() (*finvizfinance.calendar.Calendar method*), [21](#page-24-2) chart() (*finvizfinance.crypto.Crypto method*), [19](#page-22-6) chart() (*finvizfinance.forex.Forex method*), [19](#page-22-6) compare() (*finvizfinance.screener.overview.Overview method*), [15](#page-18-3) Crypto (*class in finvizfinance.crypto*), [19](#page-22-6) crypto (*module*), [19](#page-22-6) Custom (*class in finvizfinance.screener.custom*), [16](#page-19-8)

# E

Earnings (*class in finvizfinance.earnings*), [20](#page-23-4) earnings (*module*), [20](#page-23-4)

# F

Financial (*class in finvizfinance.screener.financial*), [16](#page-19-8) finvizfinance (*class in finvizfinance.quote*), [13](#page-16-3) finvizfinance (*module*), [13](#page-16-3) finvizfinance.calendar (*module*), [21](#page-24-2) finvizfinance.crypto (*module*), [19](#page-22-6) finvizfinance.earnings (*module*), [20](#page-23-4) finvizfinance.forex (*module*), [19](#page-22-6) finvizfinance.future (*module*), [20](#page-23-4) finvizfinance.group.overview (*module*), [17](#page-20-5) finvizfinance.group.performance (*module*), [18](#page-21-8) finvizfinance.group.spectrum (*module*), [18](#page-21-8) finvizfinance.group.valuation (*module*), [18](#page-21-8) finvizfinance.insider (*module*), [19](#page-22-6) finvizfinance.news (*module*), [18](#page-21-8) finvizfinance.quote (*module*), [13](#page-16-3) finvizfinance.screener.custom (*module*), [16](#page-19-8) finvizfinance.screener.financial (*module*), [16](#page-19-8)

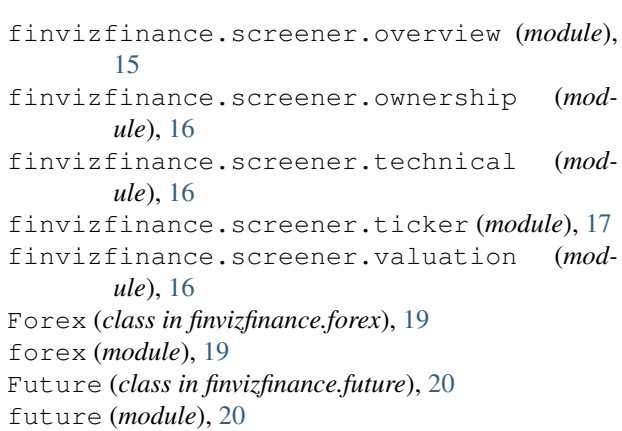

# G

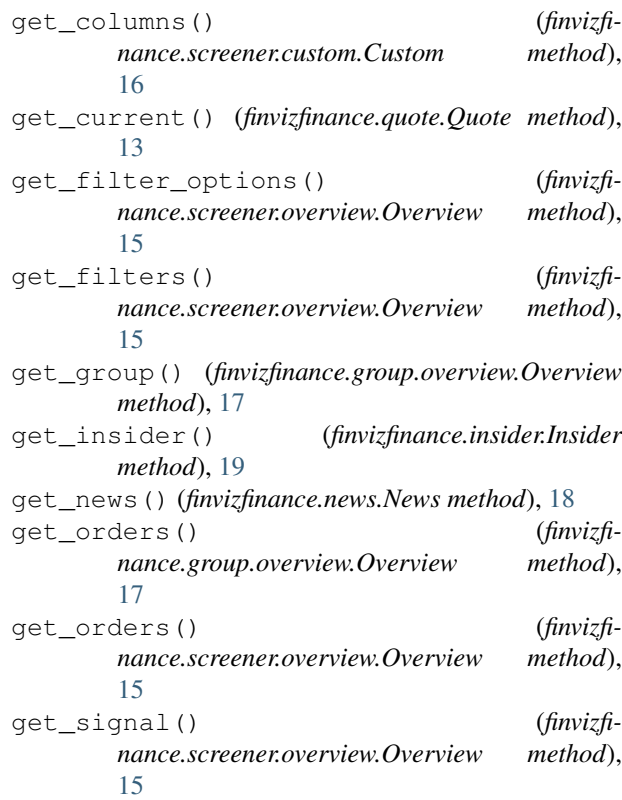

*method*), [13](#page-16-3) group.overview (*module*), [17](#page-20-5) group.performance (*module*), [18](#page-21-8) group.spectrum (*module*), [18](#page-21-8) group.valuation (*module*), [18](#page-21-8)

## I

Insider (*class in finvizfinance.insider*), [19](#page-22-6) insider (*module*), [19](#page-22-6)

# N

News (*class in finvizfinance.news*), [18](#page-21-8) news (*module*), [18](#page-21-8)

# O

output\_csv() (*finvizfinance.earnings.Earnings method*), [20](#page-23-4) output\_excel() (*finvizfinance.earnings.Earnings method*), [20](#page-23-4) Overview (*class in finvizfinance.group.overview*), [17](#page-20-5) Overview (*class in finvizfinance.screener.overview*), [15](#page-18-3) Ownership (*class in finvizfinance.screener.ownership*), [16](#page-19-8)

# P

partition\_days() (*finvizfinance.earnings.Earnings method*), [20](#page-23-4) Performance (*class in finvizfinance.group.performance*), [18](#page-21-8) performance() (*finvizfinance.crypto.Crypto method*), [20](#page-23-4) performance() (*finvizfinance.forex.Forex method*), [19](#page-22-6) performance() (*finvizfinance.future.Future method*), [20](#page-23-4)

# Q

Quote (*class in finvizfinance.quote*), [13](#page-16-3)

# S

```
screen.custom (module), 16
screen.financial (module), 16
screen.overview (module), 15
screen.ticker (module), 17
screen.valuation (module), 16
screener_view() (finvizfi-
      nance.group.overview.Overview method),
       18
screener view() (finvizfi-
      nance.group.spectrum.Spectrum method),
       18
screener_view() (finvizfi-
      nance.screener.custom.Custom method),
       16
```
get\_statements() (*finvizfinance.quote.Statements* screener\_view() (*finvizfinance.screener.overview.Overview method*), [15](#page-18-3) screener\_view() (*finvizfinance.screener.ticker.Ticker method*), [17](#page-20-5) set\_filter() (*finvizfinance.screener.overview.Overview method*), [16](#page-19-8) Spectrum (*class in finvizfinance.group.spectrum*), [18](#page-21-8) Statements (*class in finvizfinance.quote*), [13](#page-16-3)

## T

Technical (*class in finvizfinance.screener.technical*), [16](#page-19-8) Ticker (*class in finvizfinance.screener.ticker*), [17](#page-20-5) ticker\_charts() (*finvizfinance.quote.finvizfinance method*), [14](#page-17-0) ticker\_description() (*finvizfinance.quote.finvizfinance method*), [14](#page-17-0) ticker\_full\_info() (*finvizfinance.quote.finvizfinance method*), [14](#page-17-0) ticker fundament() (*finvizfinance.quote.finvizfinance method*), [14](#page-17-0) ticker\_inside\_trader() (*finvizfinance.quote.finvizfinance method*), [14](#page-17-0) ticker\_news() (*finvizfinance.quote.finvizfinance method*), [14](#page-17-0) ticker\_outer\_ratings() (*finvizfinance.quote.finvizfinance method*), [14](#page-17-0) ticker\_signal() (*finvizfinance.quote.finvizfinance method*), [14](#page-17-0)

### V

Valuation (*class in finvizfinance.group.valuation*), [18](#page-21-8) Valuation (*class in finvizfinance.screener.valuation*), [16](#page-19-8)